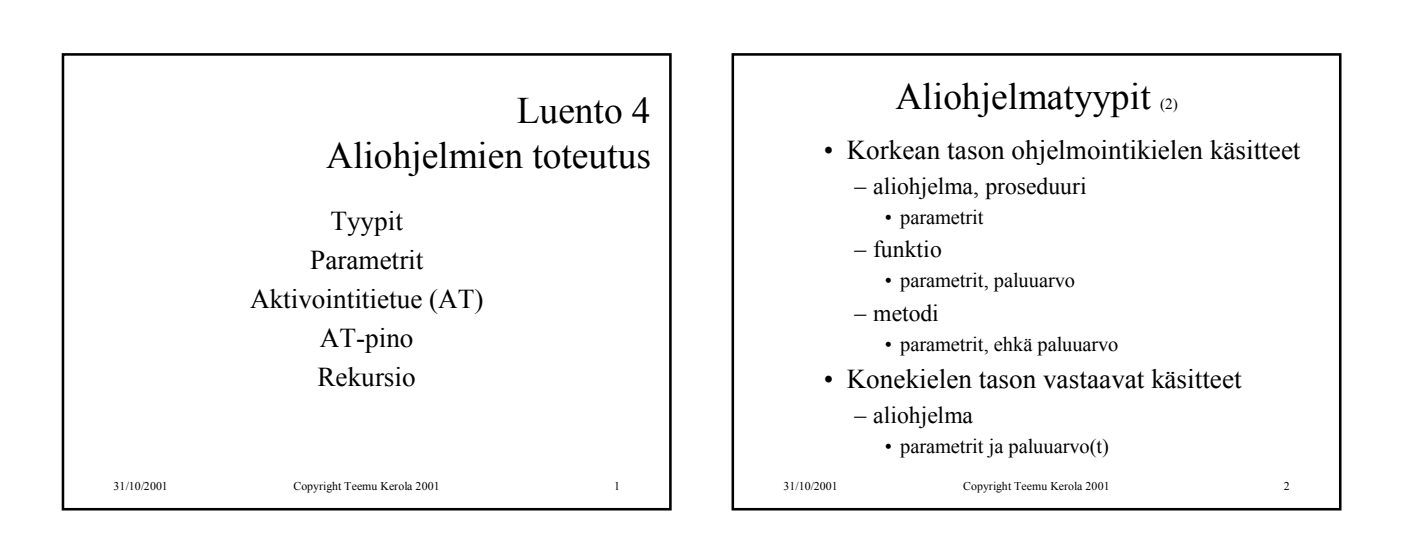

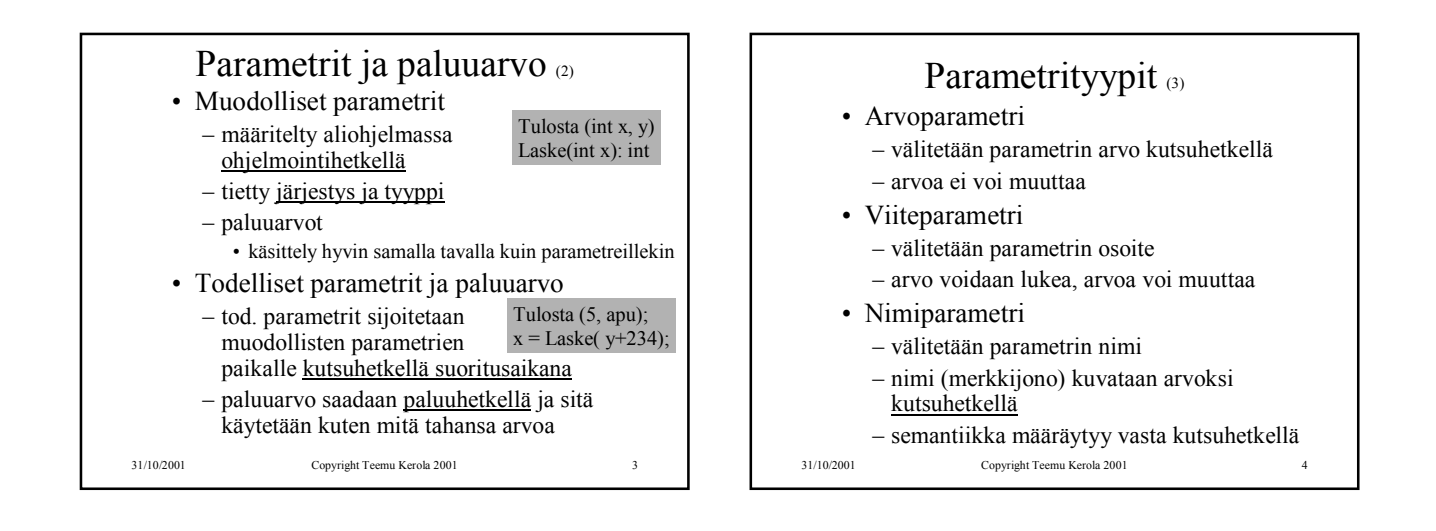

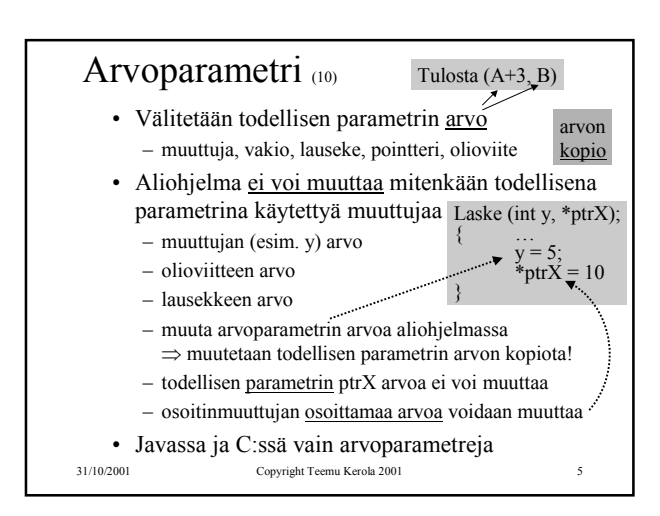

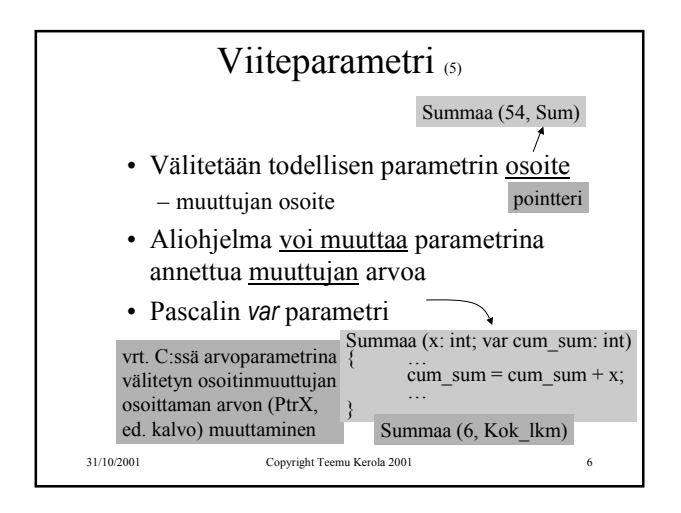

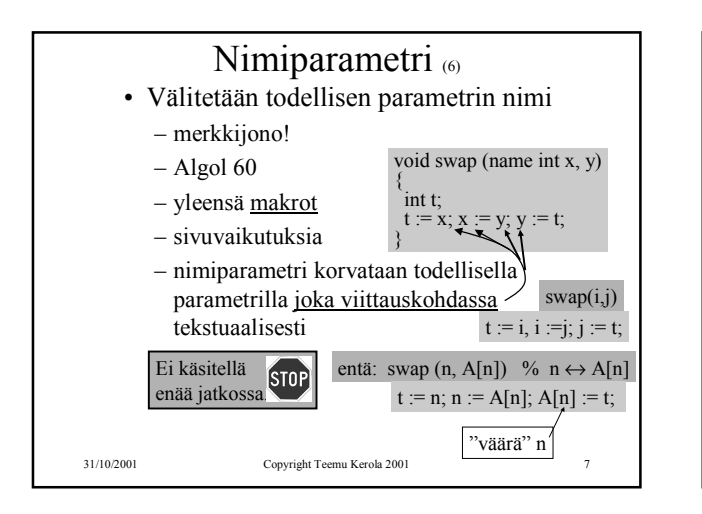

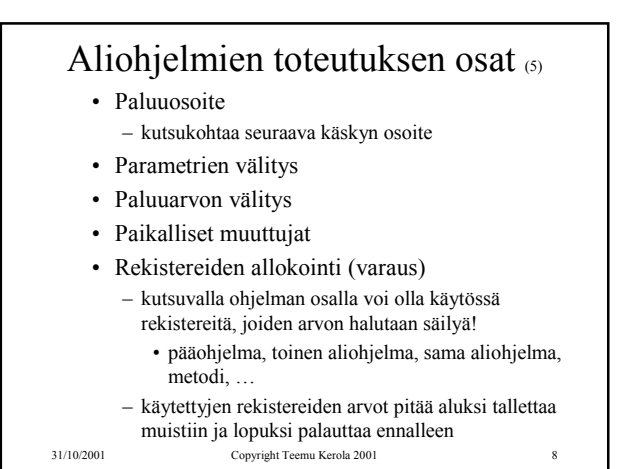

31/10/2001 Copyright Teemu Kerola 2001 9 Aktivointitietue  $\sigma$ • Aliohjelman toteutusmuoto (ttk-91) – funktion paluuarvo (tai kaikki paluuarvot) – kaikkien (sisäänmeno- ja ulostulo-) parametrien arvot – paluuosoite – kutsukohdan aktivointitietue – kaikki paikalliset muuttujat ja tietorakenteet – aliohjelman ajaksi talletettujen rekistereiden alkuperäiset arvot int funcA (int x,y); vanha PC paik. m. i1 paik. m. i2 param x param y vanha R2 vanha R1 paluuarvo (activation record, activation frame) -2  $\frac{12}{1}$  vanha FP  $\frac{12}{1}$ 

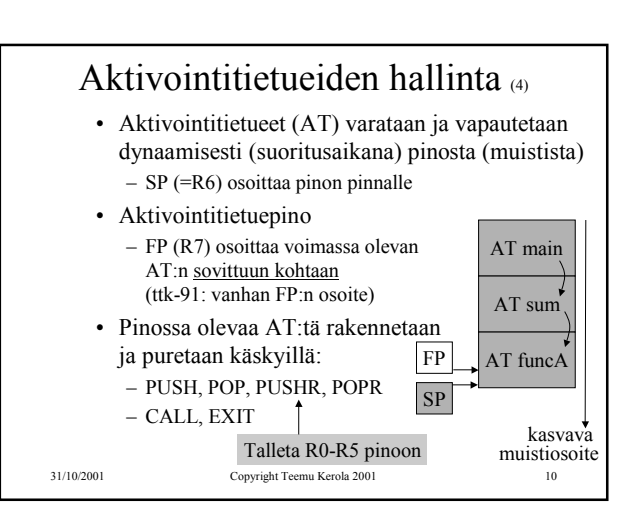

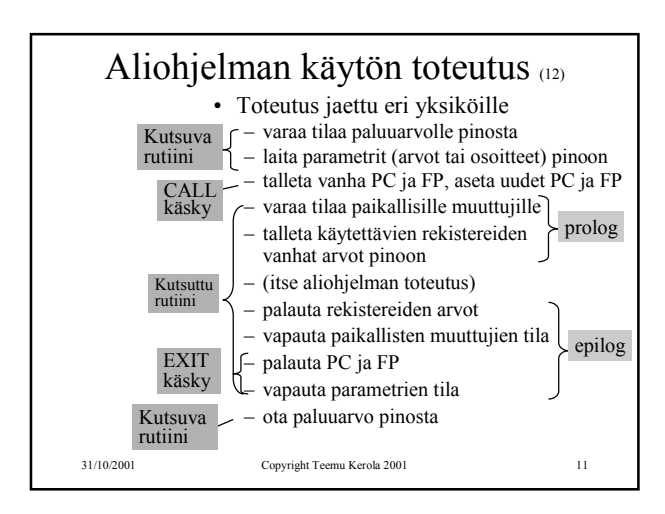

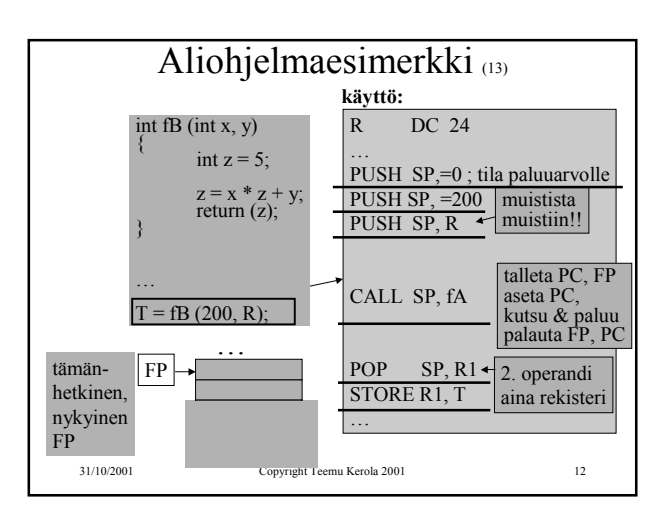

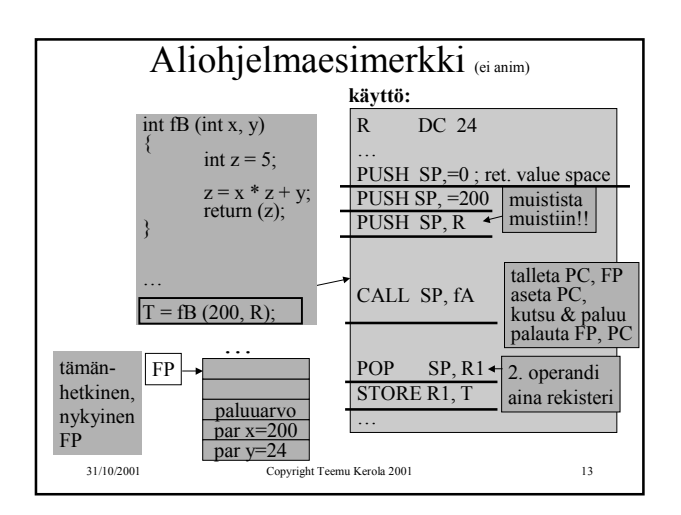

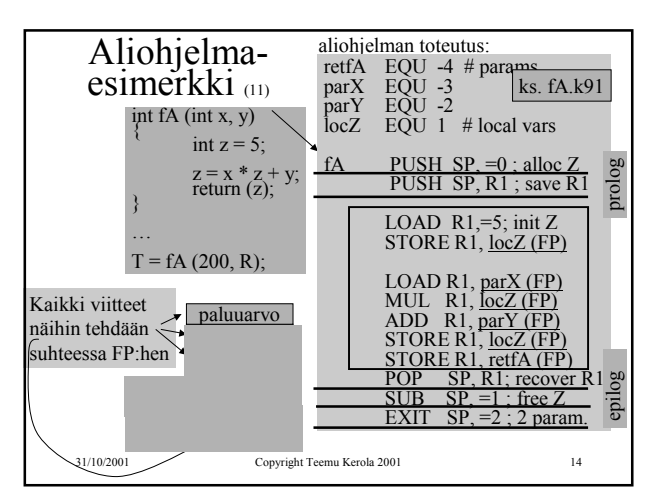

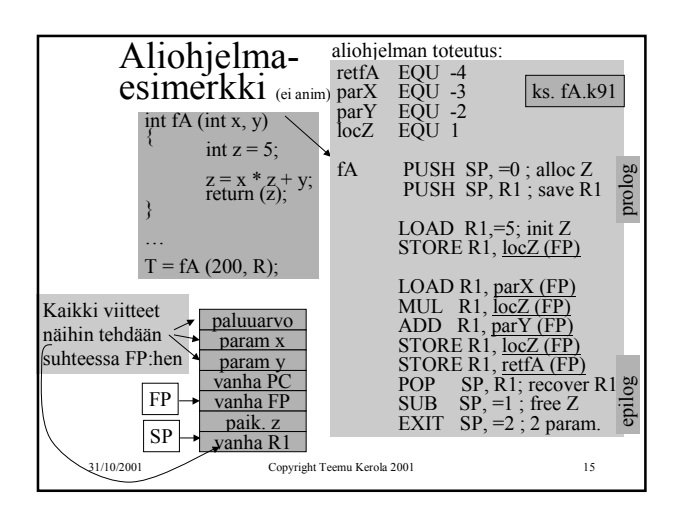

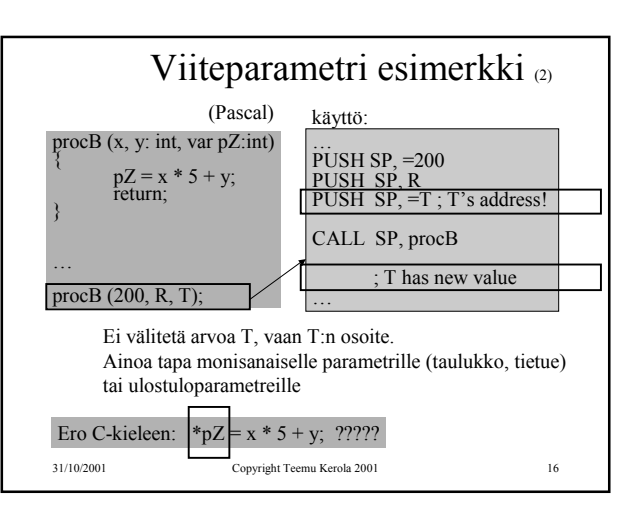

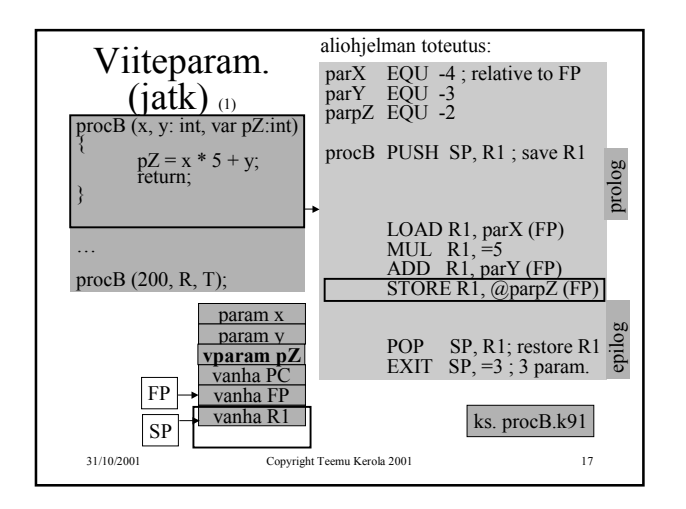

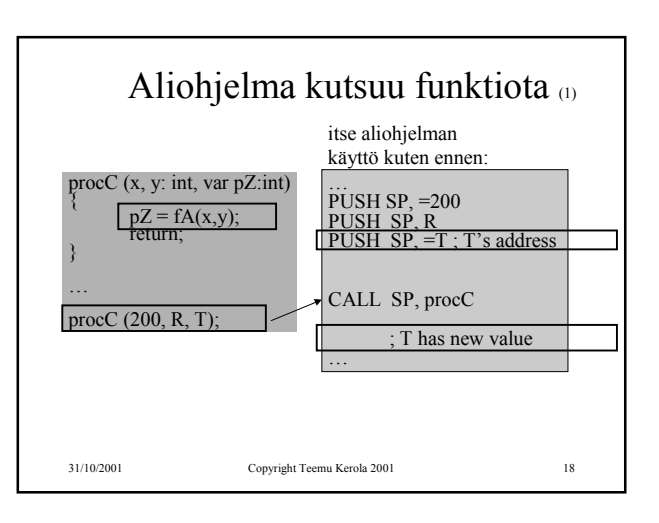

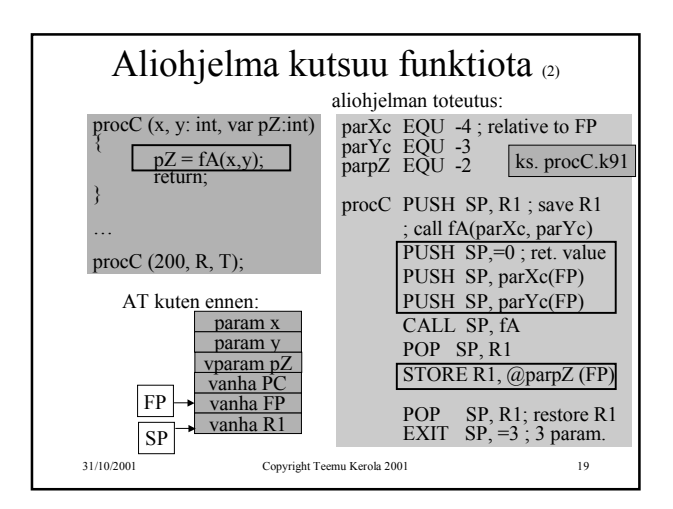

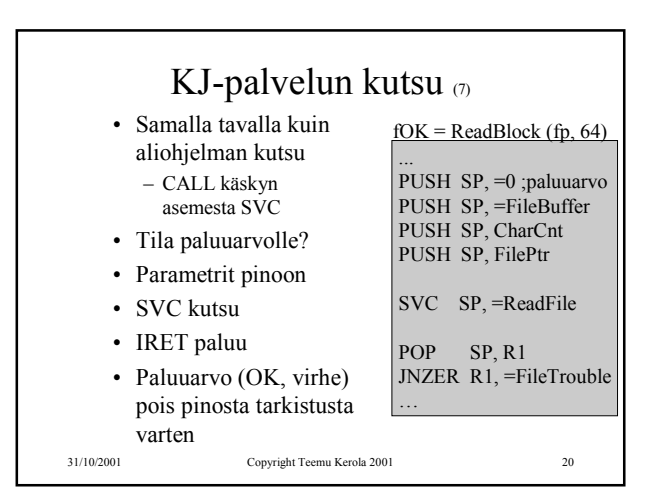

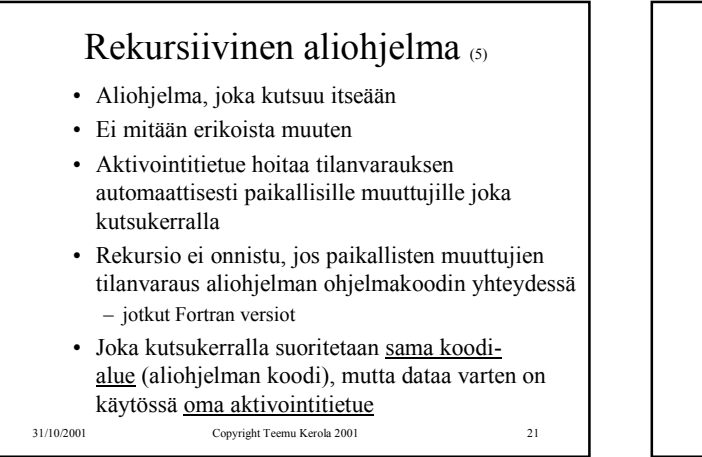

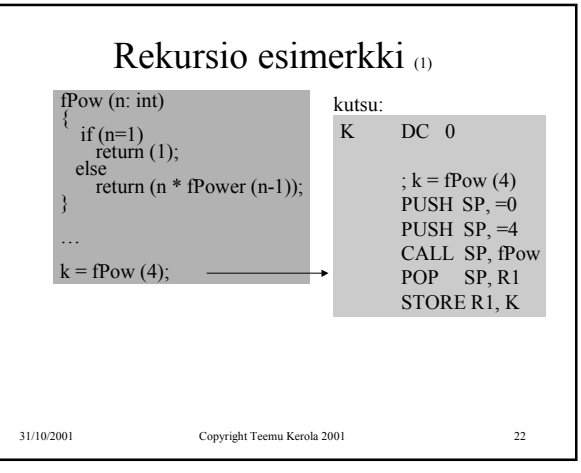

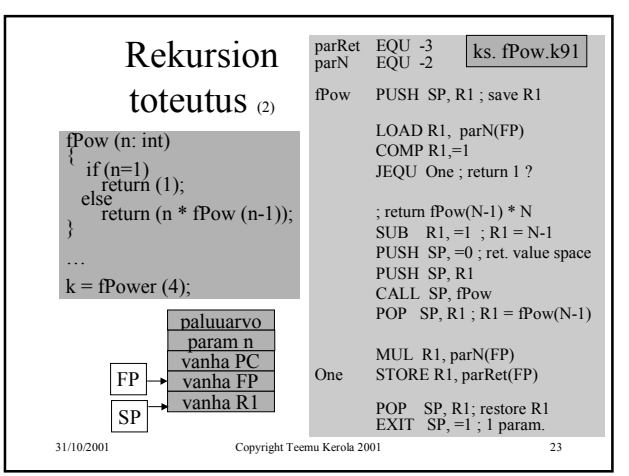

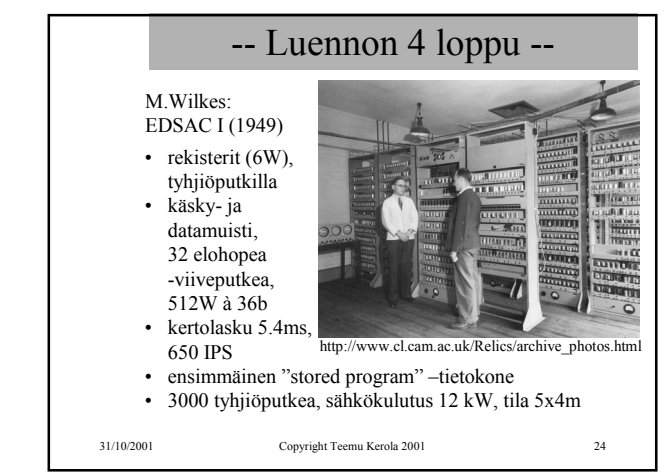